# *Ramgarhia Polytechnic College, Phagwara*

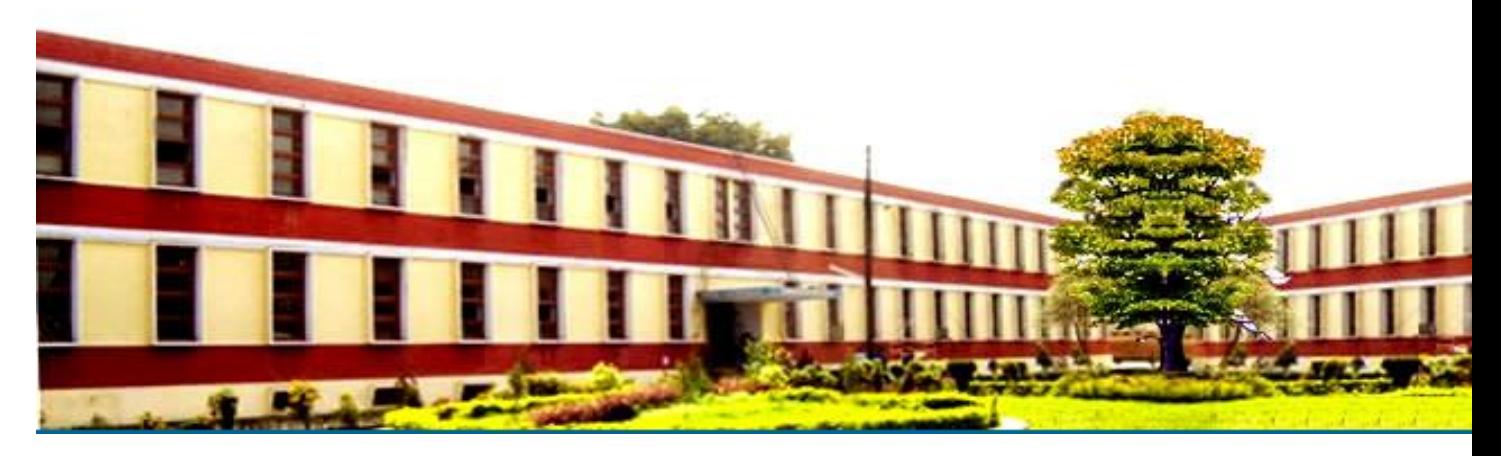

# *Electronics & Communication Engineering Department*

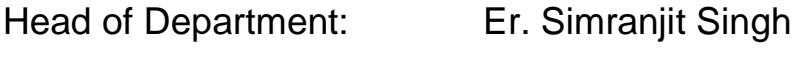

Name of the Faculty: Er. Rahul Behl

Discipline: ECE

Semester:  $1ST$ 

Subject: BIT

Lesson Plan Duration: 16 Weeks

#### **RATIONALE**

Information technology has great influence on all aspects of life. Primary purpose of using computer is to make the life easier. Almost all work places and living environment are being computerized. The subject introduces the

fundamentals of computer system for using various hardware and software components. In order to prepare diploma holders to work in these environments, it is essential that they are exposed to various aspects of information technology such as understanding the concept of information technology and its scope; operating a computer; use of various tools using MS Office/Open Office/Libre Office using internet etc., form the broad competency profile of diploma holders. This exposure will enable the students to enter their professions with confidence, live in a harmonious way and contribute to the productivity.

#### **Learning Outcomes**

After undergoing the subject, students will be able to:

- Identify Computer Hardware Components, Network Components and Peripherals.
- Explain the role of an Operating System. Install System and Application Software.
- Explain the function of the system components including Processor, Motherboard and Input-output devices.
- Use Word Processing Software to prepare document. Use Spreadsheet Software to create workbooks and automate calculation.
- Use Presentation Software to create interactive presentation.
- Perform fundamental tasks common to most application software including print, save, edit, cut, copy, paste, format, spell and grammar check.
- Find and evaluate information on the Web. Install Antivirus. Safeguard against Online Frauds, threats and crimes

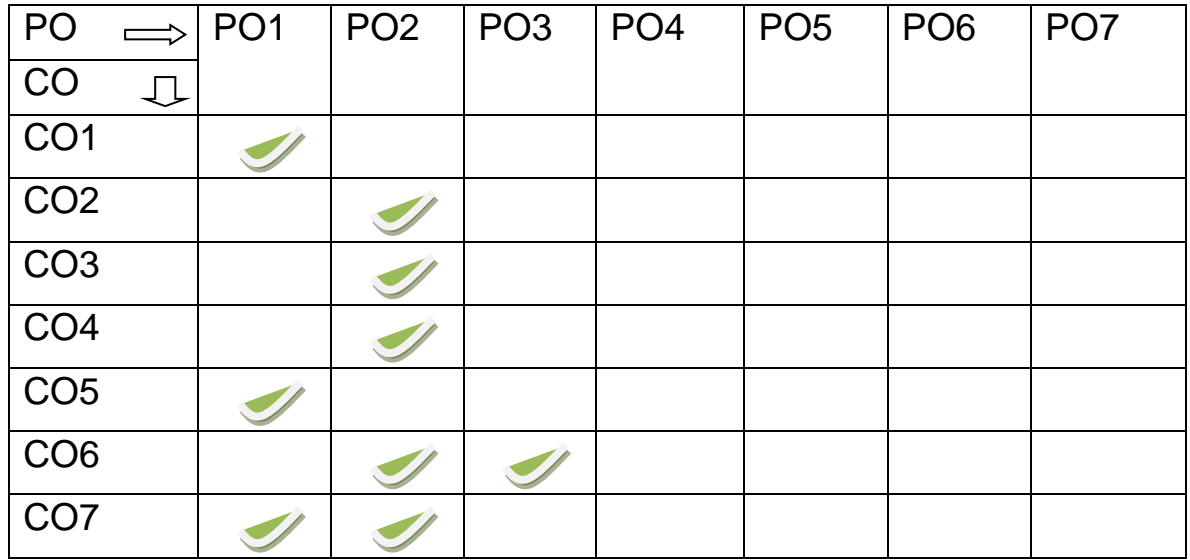

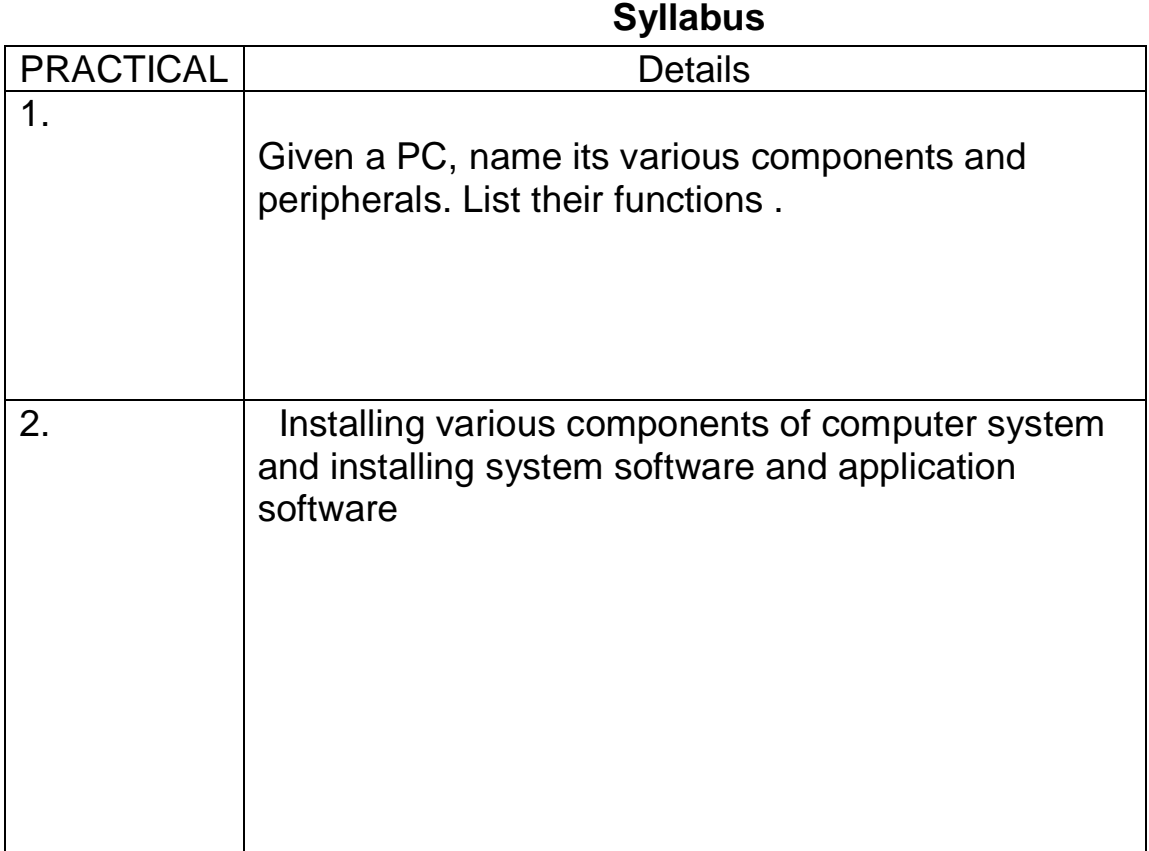

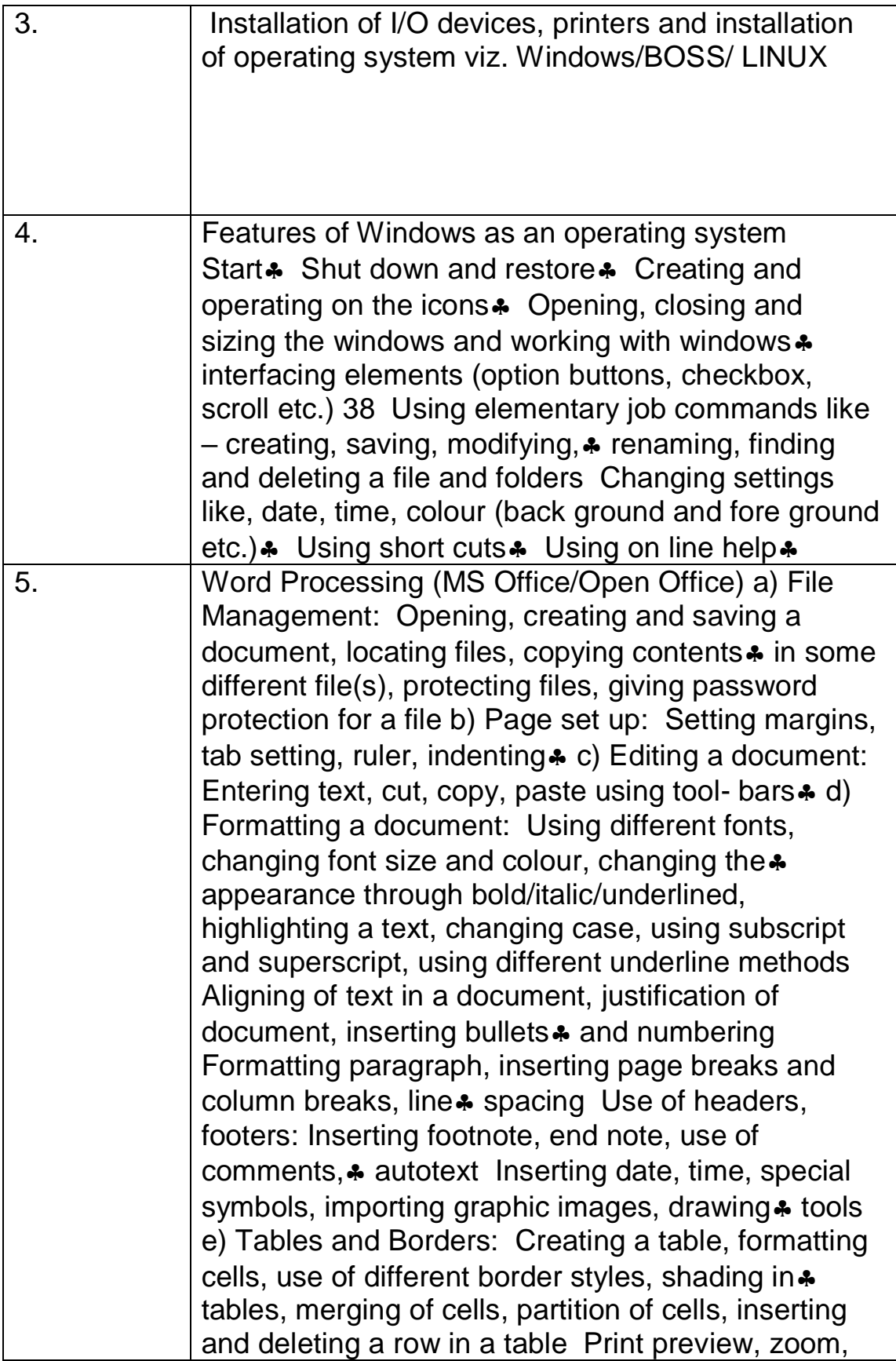

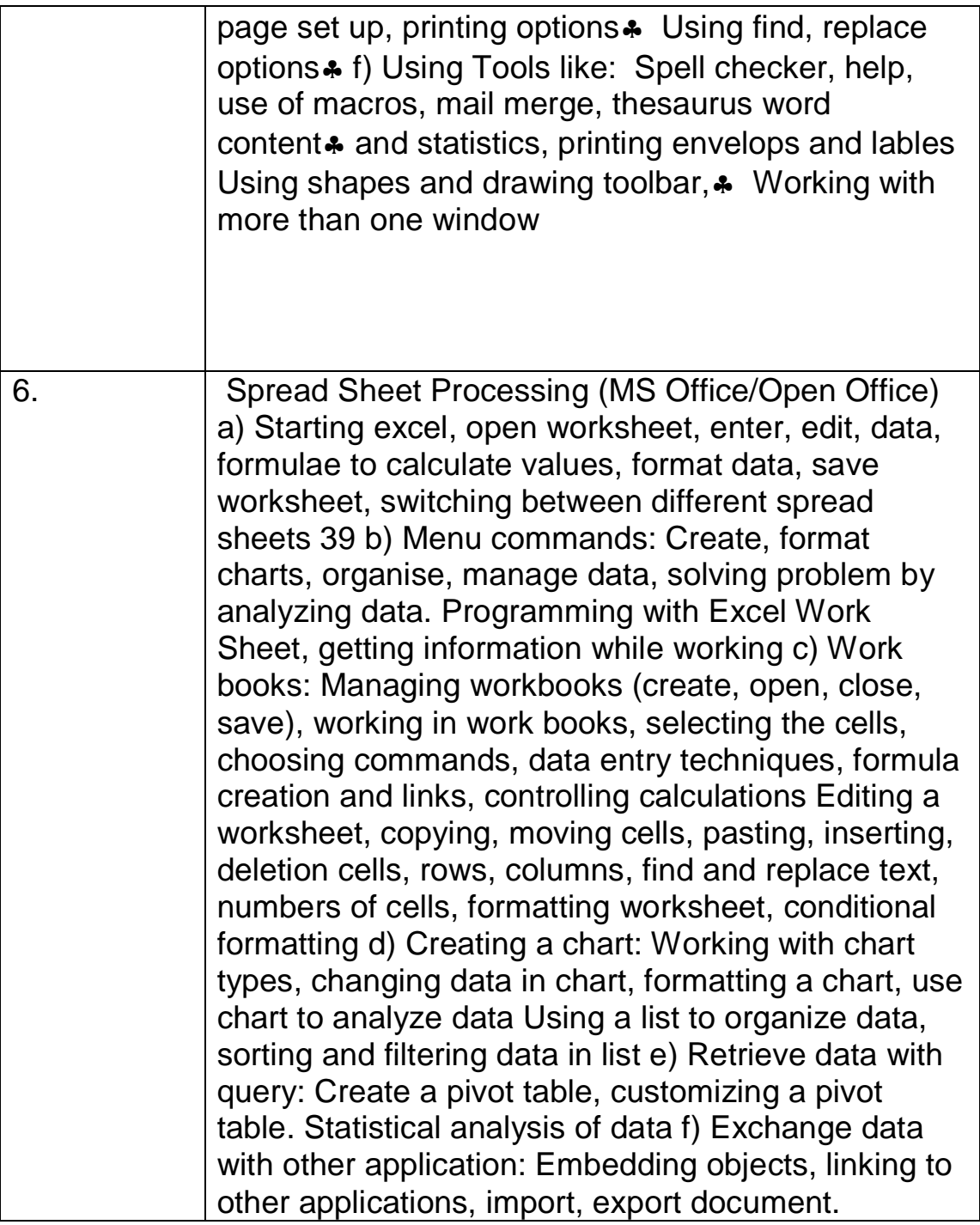

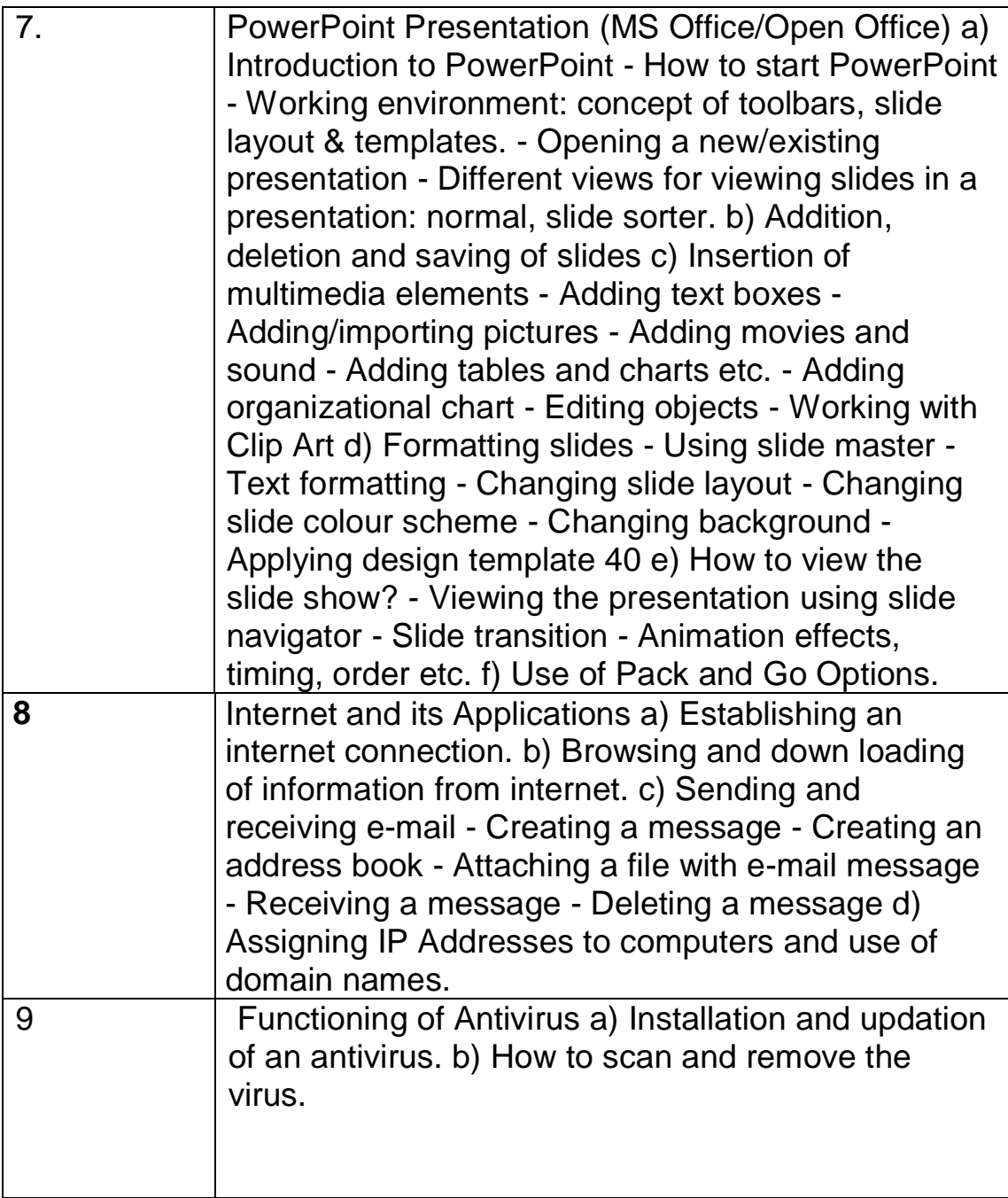

#### **Reference Books:**

- .Fundamentals of Computer by V Rajaraman; Prentice Hall of India Pvt. Ltd., New Delhi
- Information Technology for Management by Henery Lucas, Tata McGraw Hills, New Delhi
- Computers Fundamentals Architecture and Organisation by B Ram, revised Edition, New Age International Publishers, New Delhi
- Computers Today by SK Basandara, Galgotia publication Pvt Ltd. Daryaganj, New Delhi.
- Internet for Every One by Alexis Leon and Mathews Leon; Vikas Publishing House Pvt. Ltd., Jungpura, New Delhi
- A First Course in Computer by Sanjay Saxena; Vikas Publishing House Pvt. Ltd., Jungpura, New Delhi
- Computer Fundamentals by PK Sinha; BPB Publication, New Delhi
- Fundamentals of Information Technology by Leon and Leon; Vikas Publishing House Pvt. Ltd., Jungpura, New Delhi
- On Your Marks Net…Set…Go… Surviving in an e-world by Anushka Wirasinha, Prentice Hall of India Pvt. Ltd., New Delhi
- Fundamentals of Information Technology by Vipin Arora, Eagle Parkashan, Jalandhar

#### **Delivery/Instructional Methodologies**

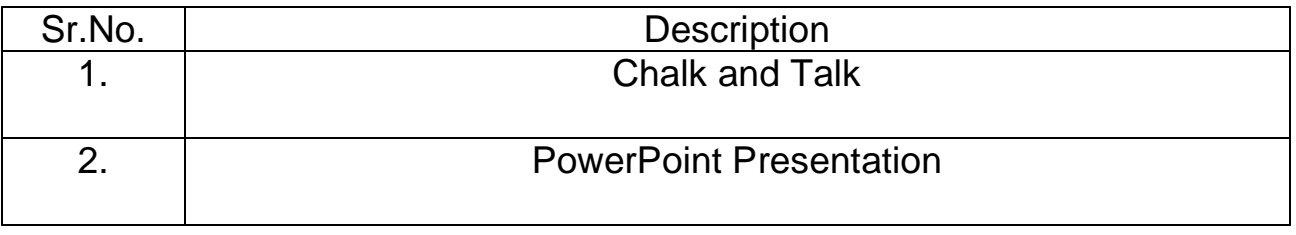

#### **Assessment Methodologies**

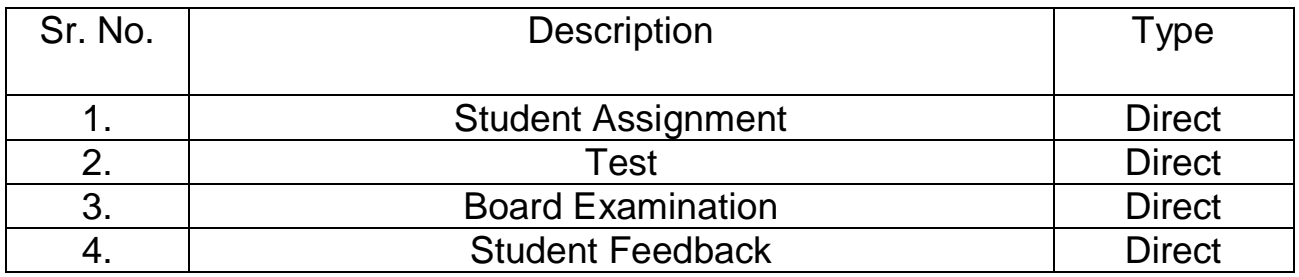

## **Gaps in the syllabus - to meet industry/profession requirements**

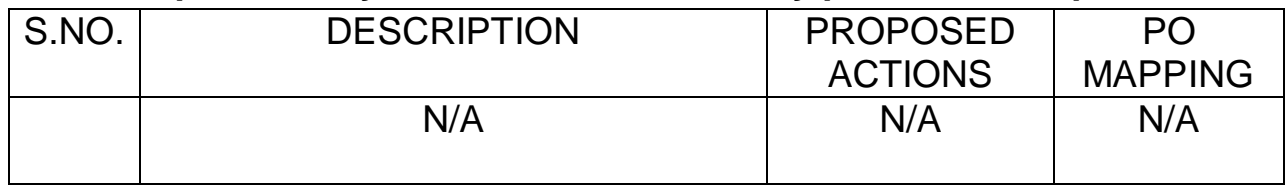

## **Topics beyond syllabus/advanced topics**

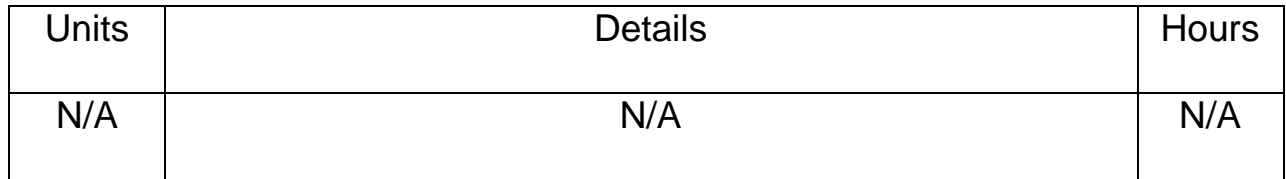

## **Web Source References**

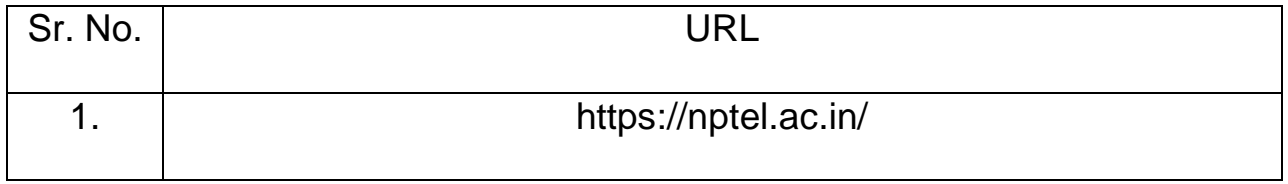

## **Lesson Plan**

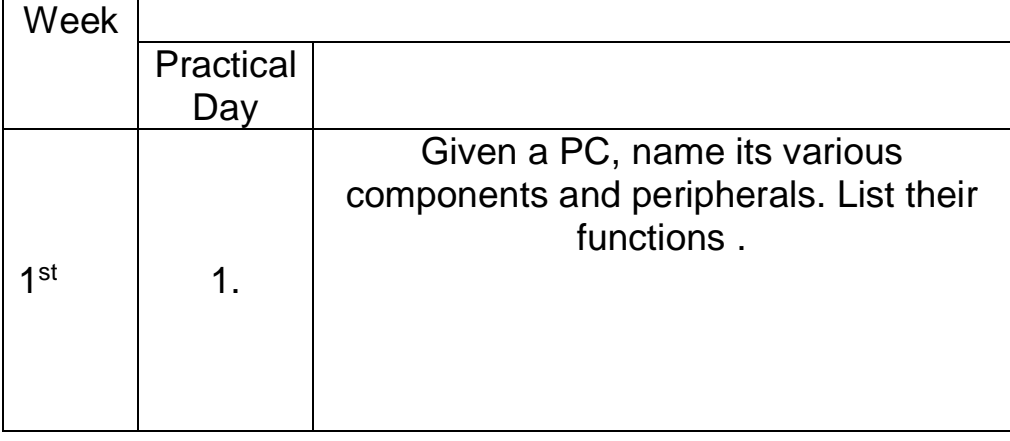

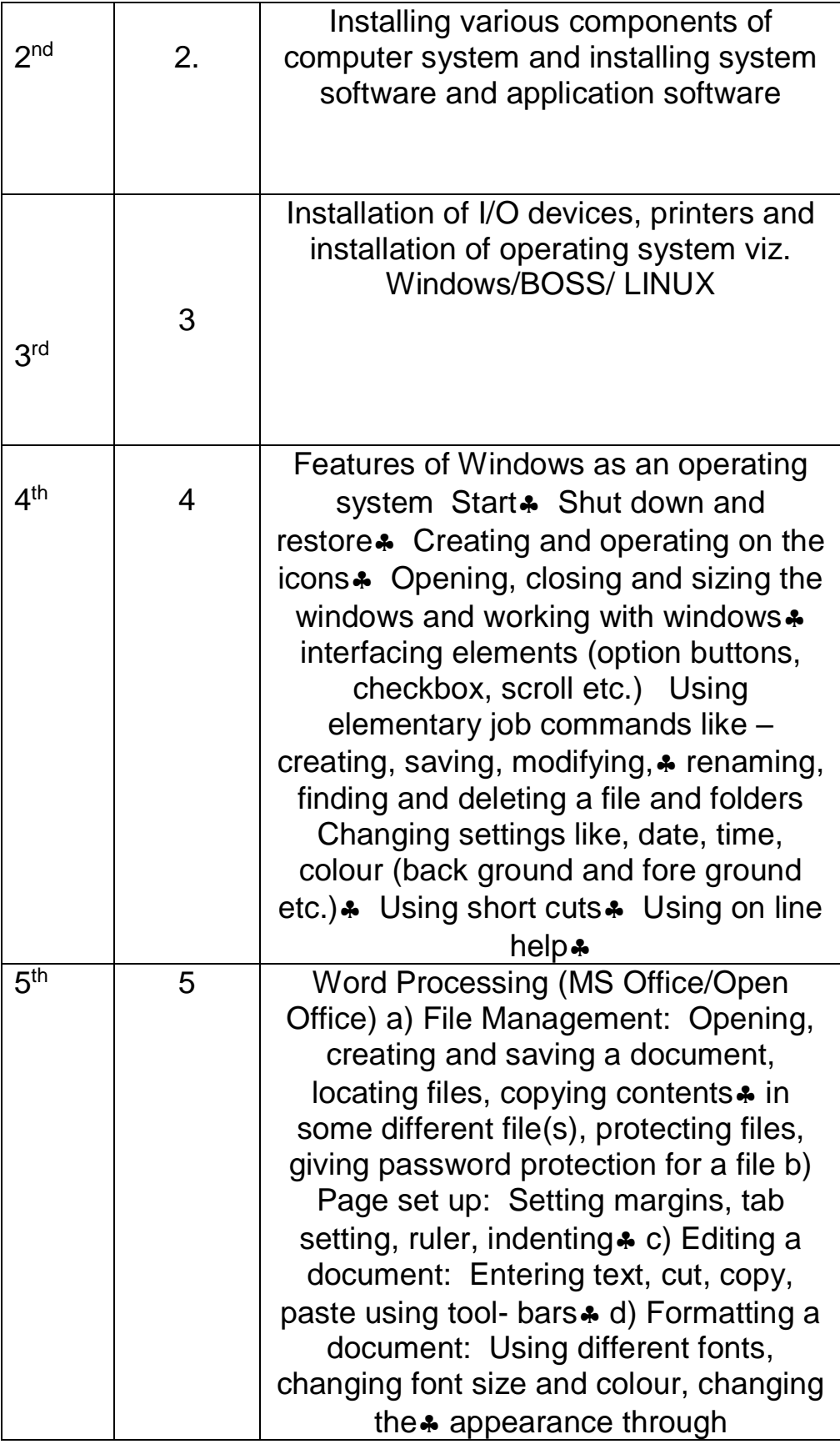

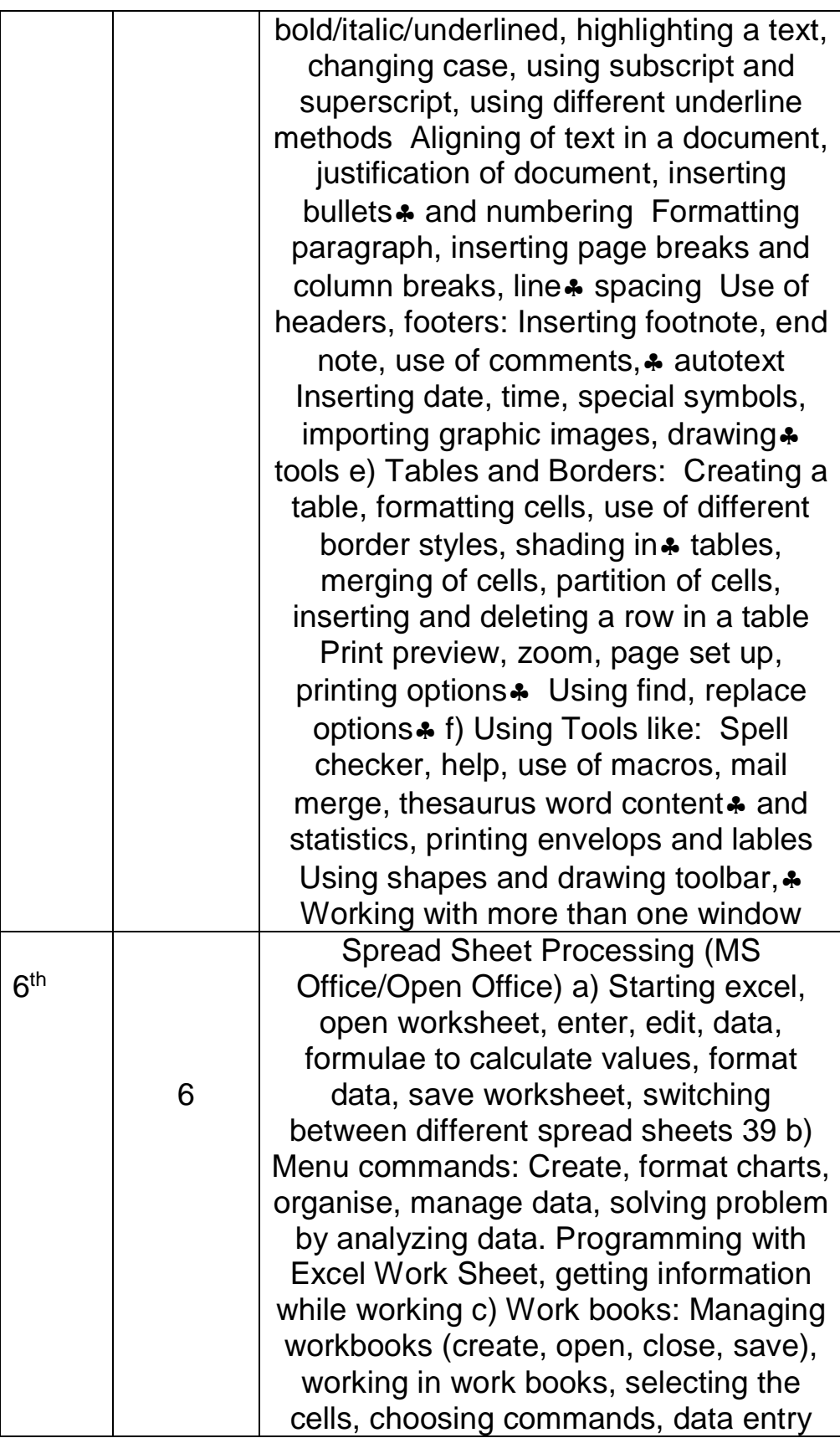

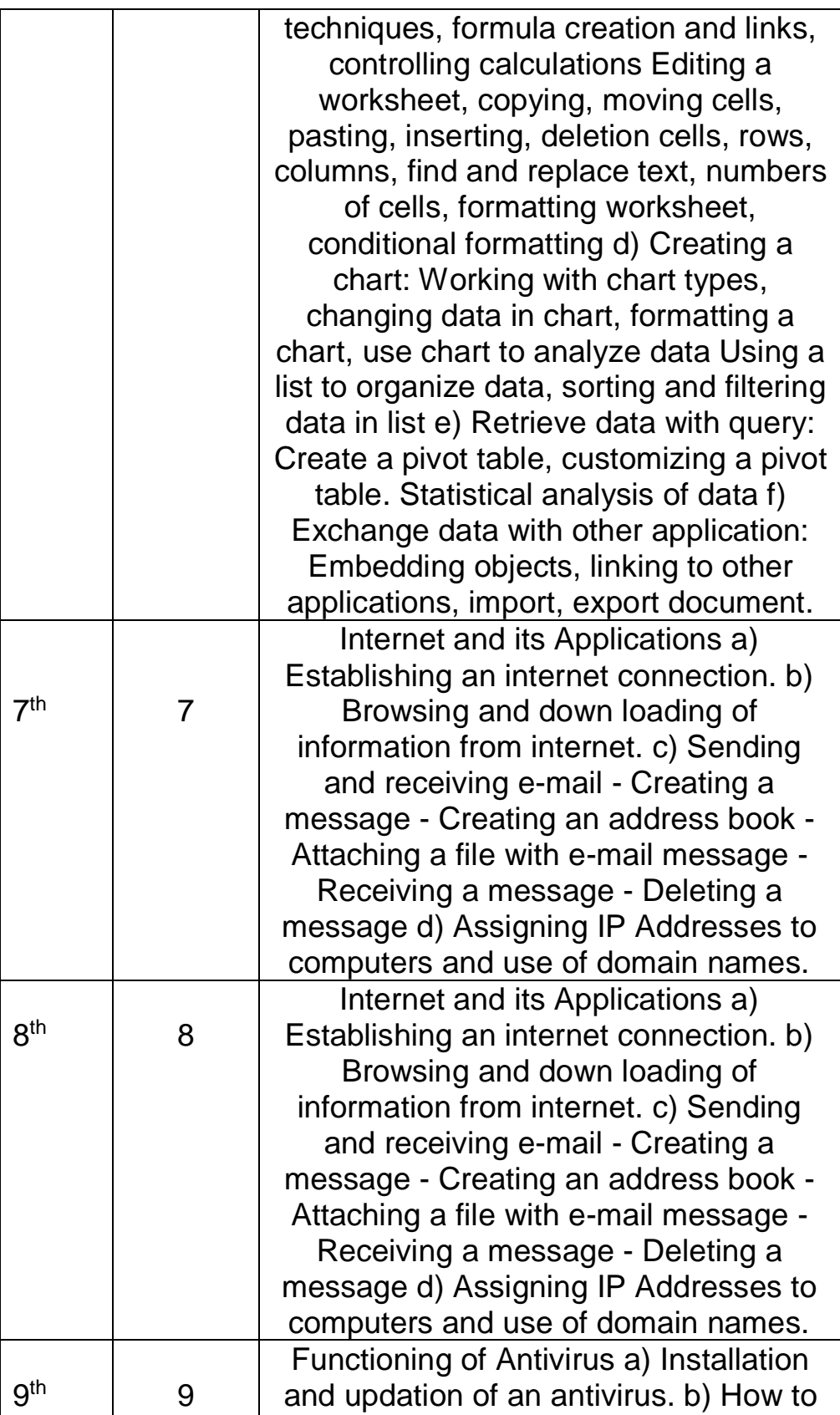

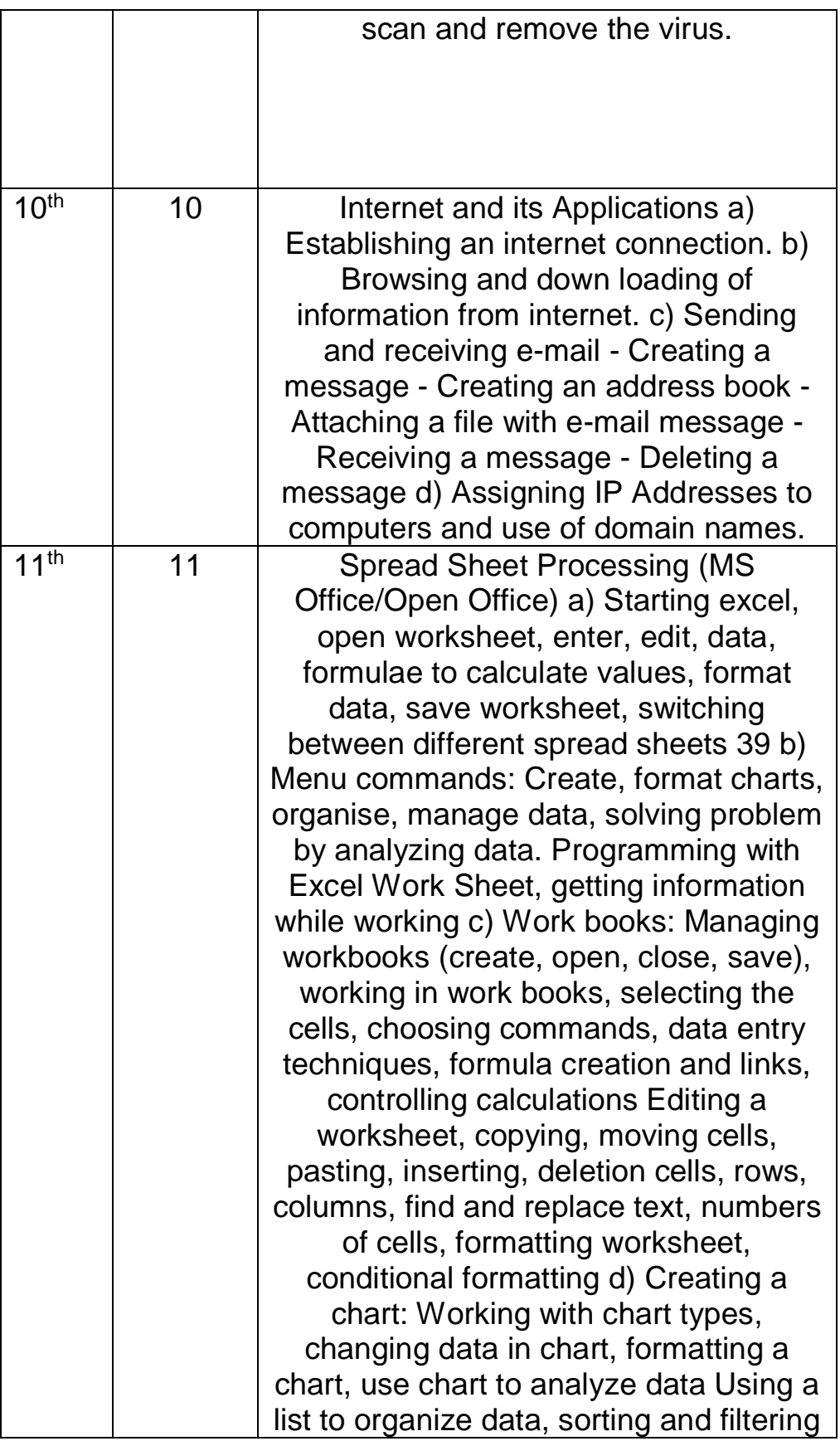

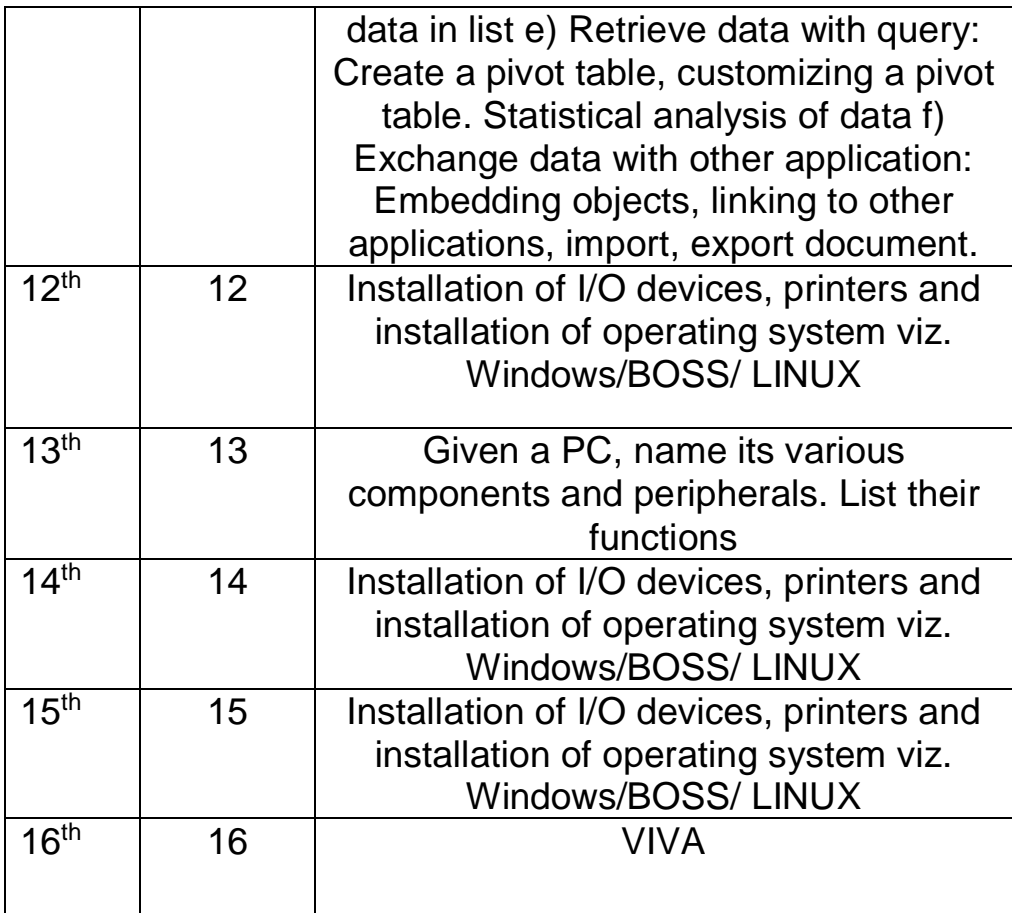

**NBA has defined the following seven POs for an Engineering diploma graduate:**

i) **Basic and Discipline specific knowledge**: Apply knowledge of basic mathematics, science and engineering fundamentals and engineering specialization to solve the engineering problems.

ii) **Problem analysis:** Identify and analyze well-defined engineering problems using codified standard methods.

iii**) Design/ development of solutions**: Design solutions for welldefined technical problems and assist with the design of systems components or processes to meet specified needs.

iv) **Engineering Tools, Experimentation and Testing**: Apply modern engineering tools and appropriate technique to conduct standard tests and measurements.

v) **Engineering practices for society, sustainability and environment**: Apply appropriate technology in context of society, sustainability, environment and ethical practices.

vi) **Project Management**: Use engineering management principles individually, as a team member or a leader to manage projects and effectively communicate about well-defined engineering activities.

vii) **Life-long learning**: Ability to analyze individual needs and engage in updating in the context of technological changes.

# **Program Specific Outcomes (PSOs)**

PSOs are a statement that describes what students are expected to know and be able to do in a specialized area of discipline upon graduation from a program. Program may specify 2-4 program specific outcomes, if required.

These are the statements, which are specific to the particular 11 program. They are beyond POs. Program Curriculum and other activities during the program must help in the achievement of PSOs along with POs.